# **VR CARDBOARD ADVANCED**

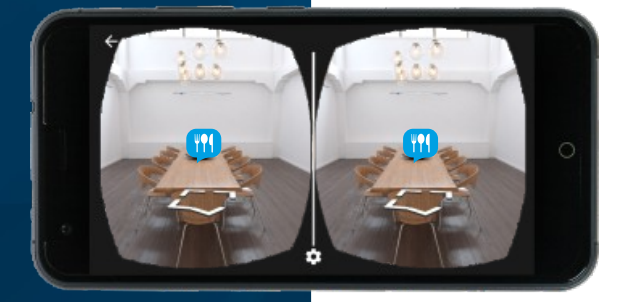

 $\overline{\bullet, \bullet}$ 

 $\rightarrow$ 

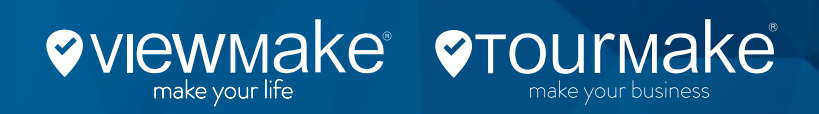

## **BENVENUTI IN UN NUOVO MONDO** BENVENUTI NELLA REALTÀ VIRTUALE DI TOURMAKE 3.0

 $\gg$ 

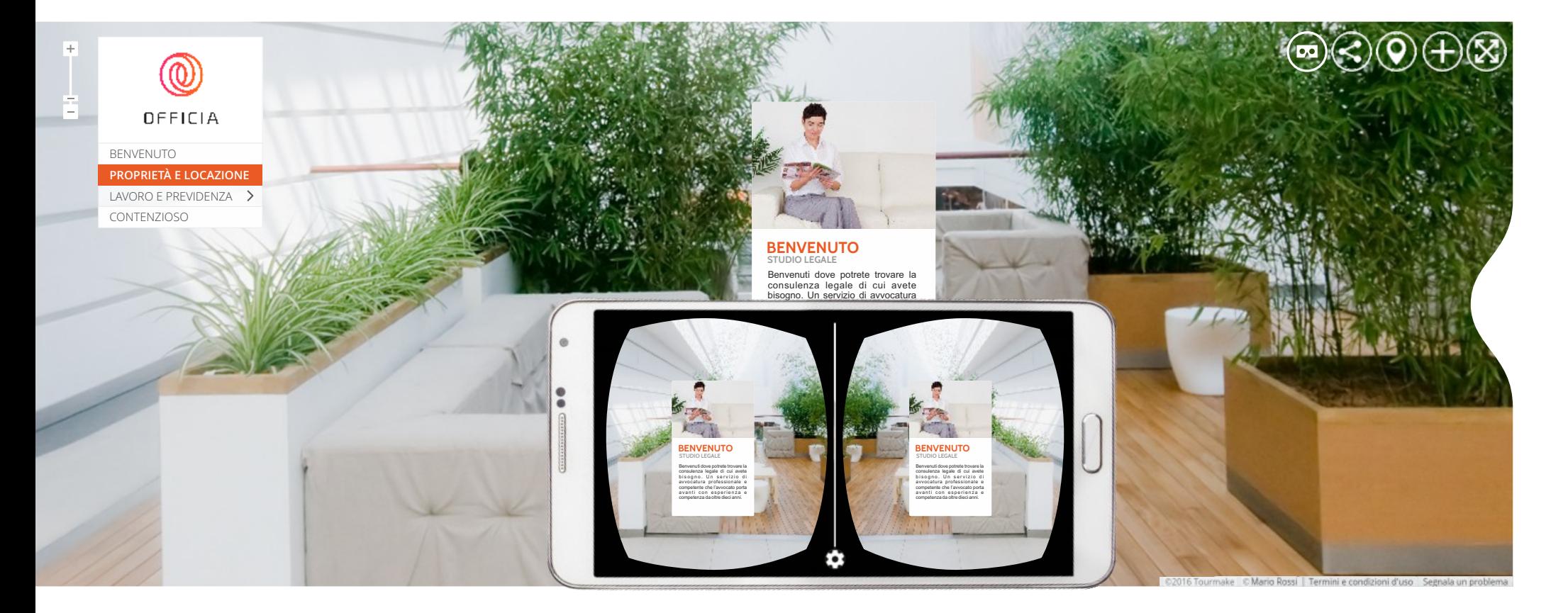

*...molto più che una semplice passeggiata tra gli ambienti*

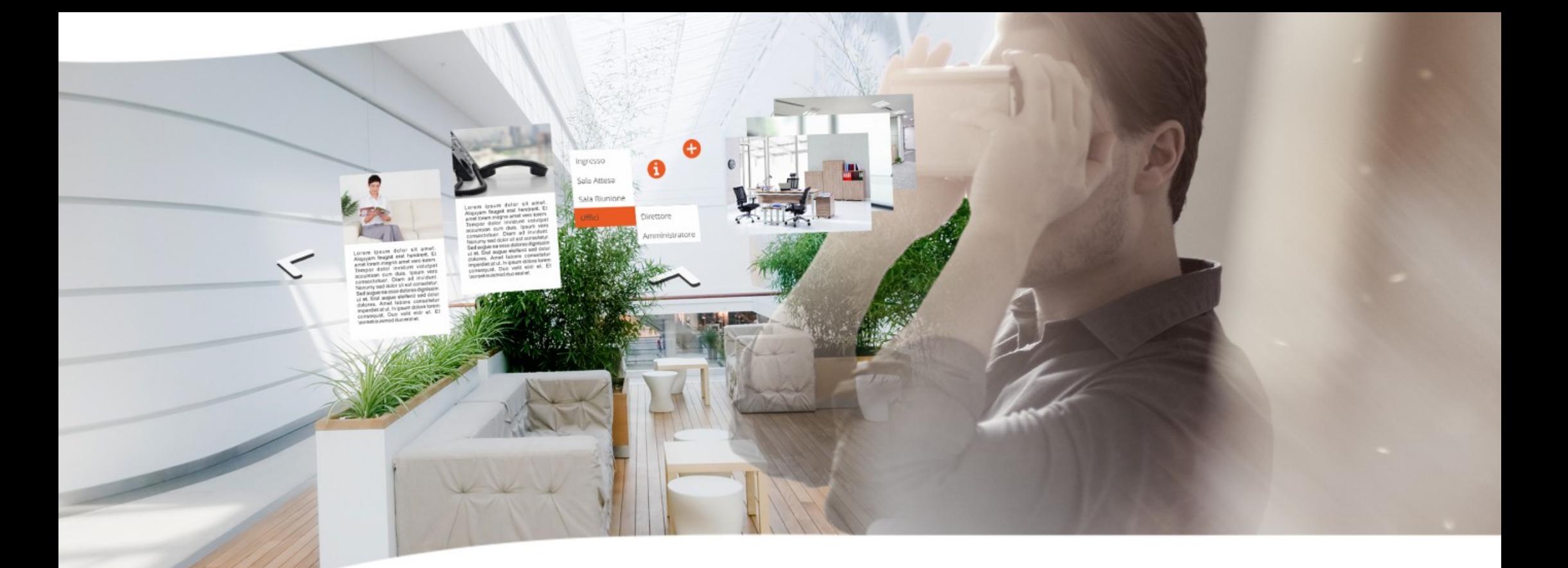

**Tourmake** si evolve raggiungendo la sua **versione 3.0**, una progressione straordinaria che permette di vivere l'emozione della **Realtà Virtuale** senza rinunciare alla funzionalità degli hot-spot interattivi.

Molto più che una semplice passeggiata tra gli ambienti: da adesso è possibile navigare con i visori e scoprire i contenuti multimediali distribuiti tra le aree e i punti di interesse.

La navigazione, orientata dalle frecce e gestita attraverso il puntatore, svela così i suoi dettagli e arricchisce l'esperienza immersiva con indicazioni speciali, utili a descrivere prodotti e servizi con vantaggi decisamente amplificati.

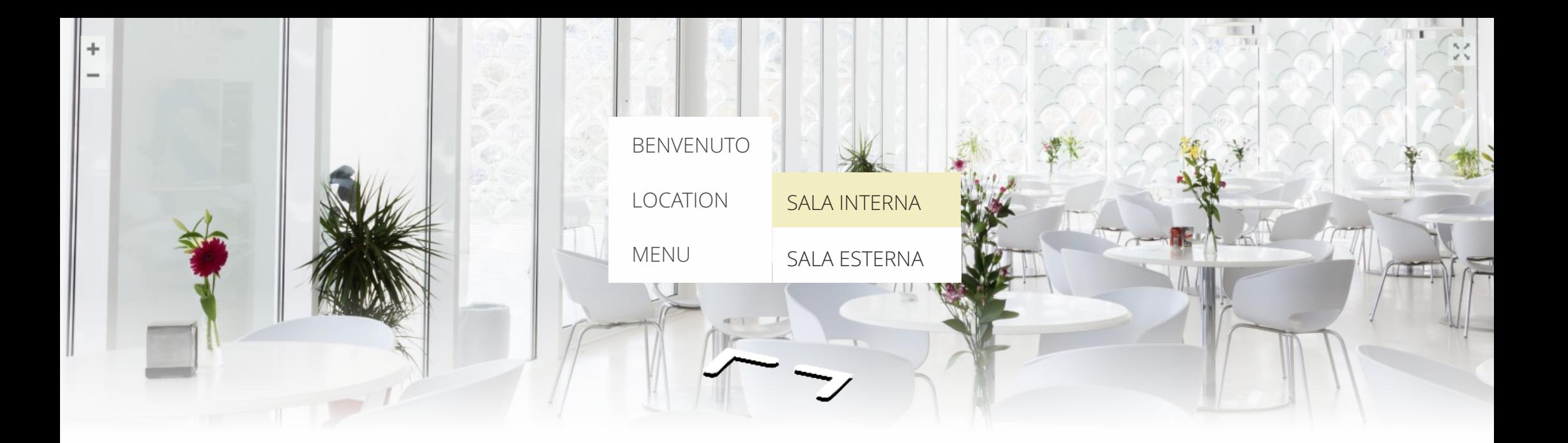

Gli hot-spot inseriti all'interno del tour sono racchiusi in un nuovo pratico **menù**, che cambia forma e si colloca in **posizione centrale**per una più immediata visualizzazione.

Basterà premere il pulsante del vostro visore e cliccare in un punto qualsiasi della schermata per veder comparire il menù. Il puntatore permetterà di scegliere tra le diverse voci e di accedere direttamente alle panoramiche selezionate con relativi contenuti.

 $\ll$ 

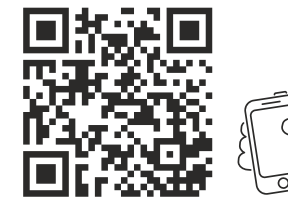

*Scansiona il QR CODE per provare la Demo con il tuo visore*

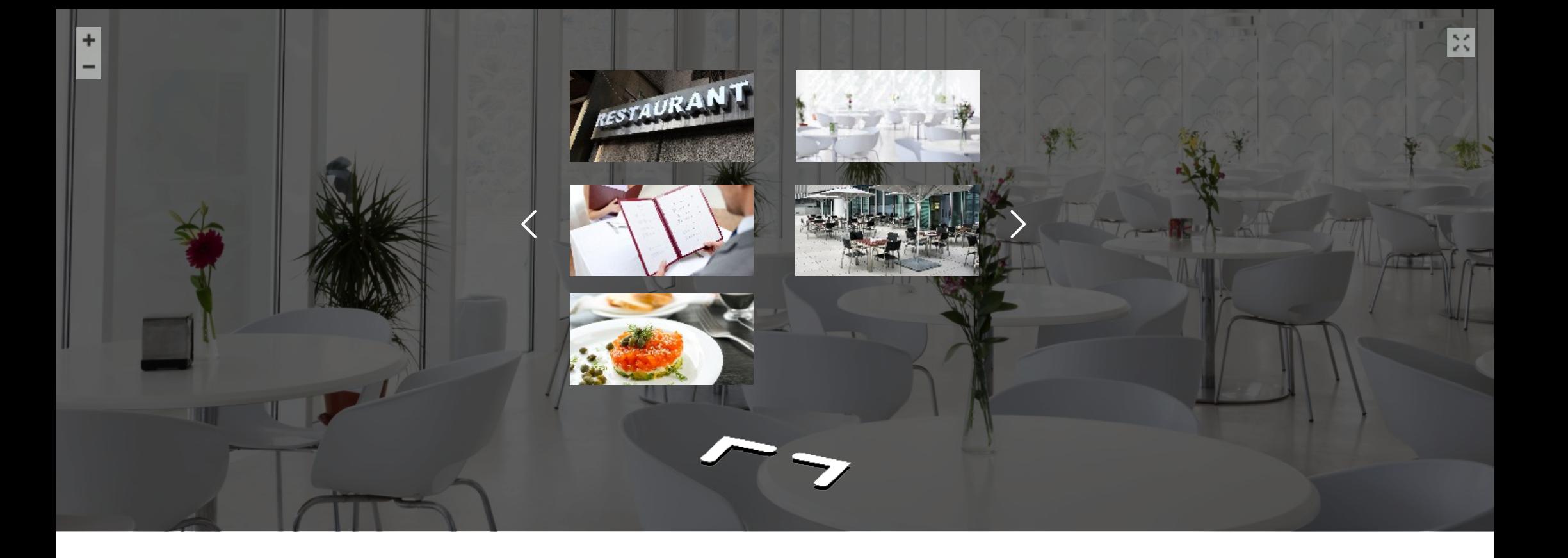

Anche i tour realizzati con **Viewmake** mostrano il menù in posizione centrale, con un comodo accoppiamento delle panoramiche tra cui è possibile navigare mediante le frecce.

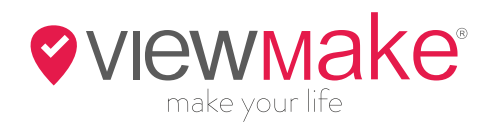

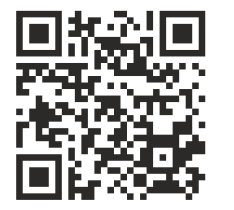

*Scansiona il QR CODE per provare la Demo con il tuo visore*

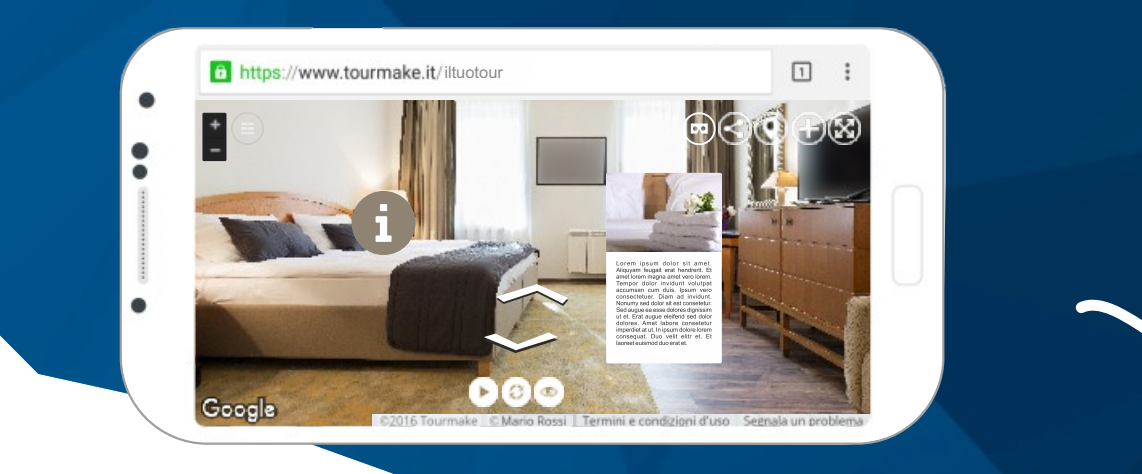

Quattro sono i **punti di interesse** che la piattaforma Tourmake permette di abilitare nella nuova funzione VR Advanced:

- **PUNTO PREDEFINITO**
- **COLLEGAMENTO TOUR**
- **PUNTO GALLERY**
- **PUNTO AUDIO**

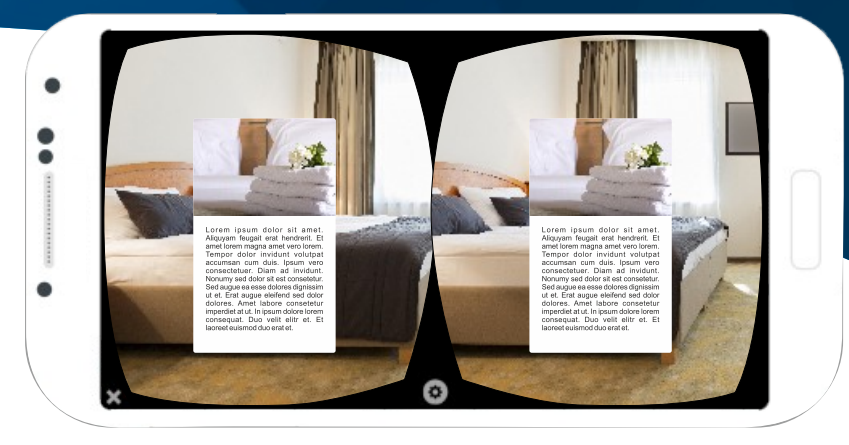

 $\bullet$ 

#### **PUNTO PREDEFINIT O**

H ot-spot inter attivo personalizzabile

nel marker e nei contenuti. Testi brevi ed efficaci possono illustrare gli elementi che si intendono valorizzare.

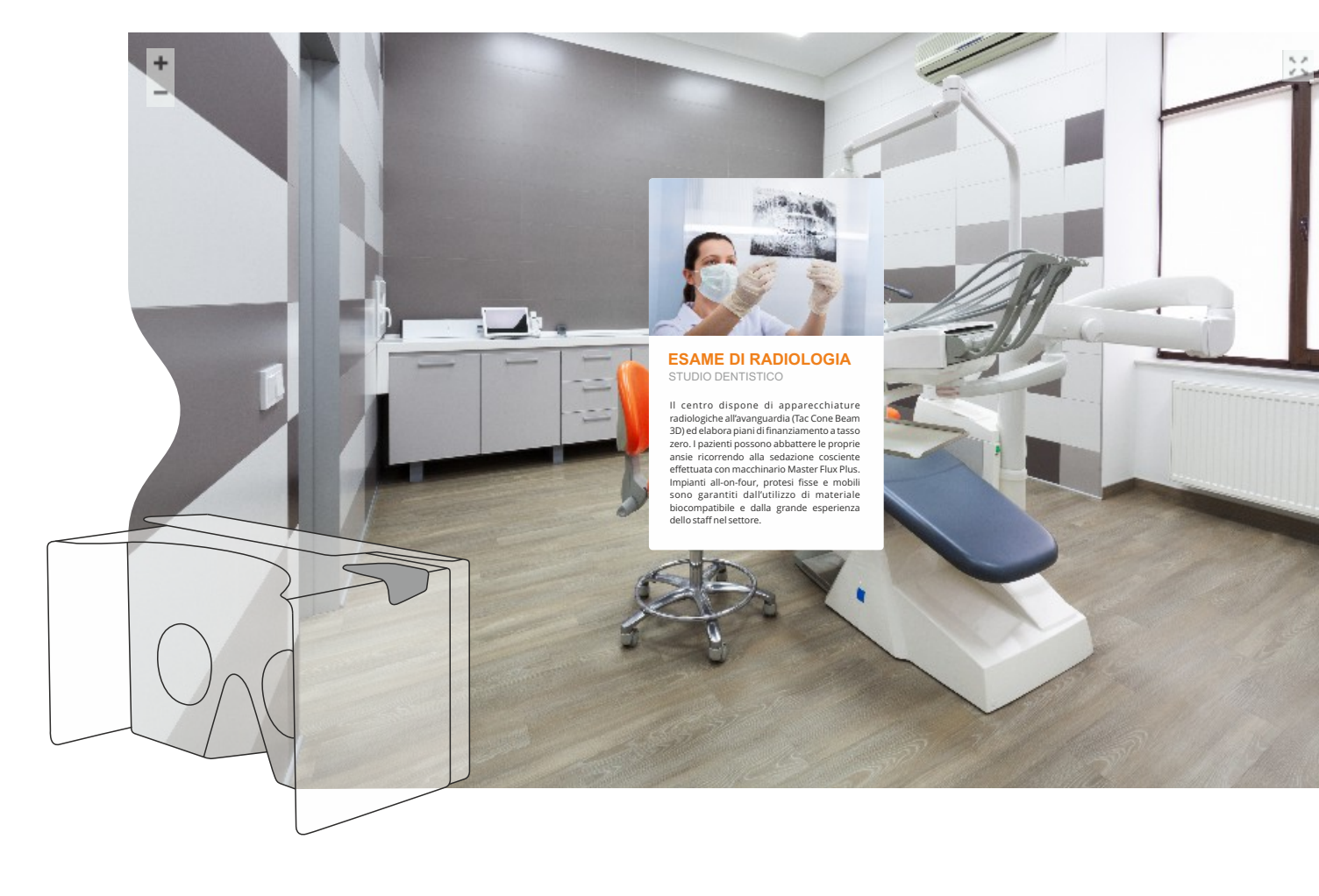

#### **COLLEGAMENTO TOUR**

Un collegamento rapido e diretto ad una panoramica esterna o ad un altro tour navigabile.

 Per un viaggio sorprendente che inizia e finisce con un semplice click.

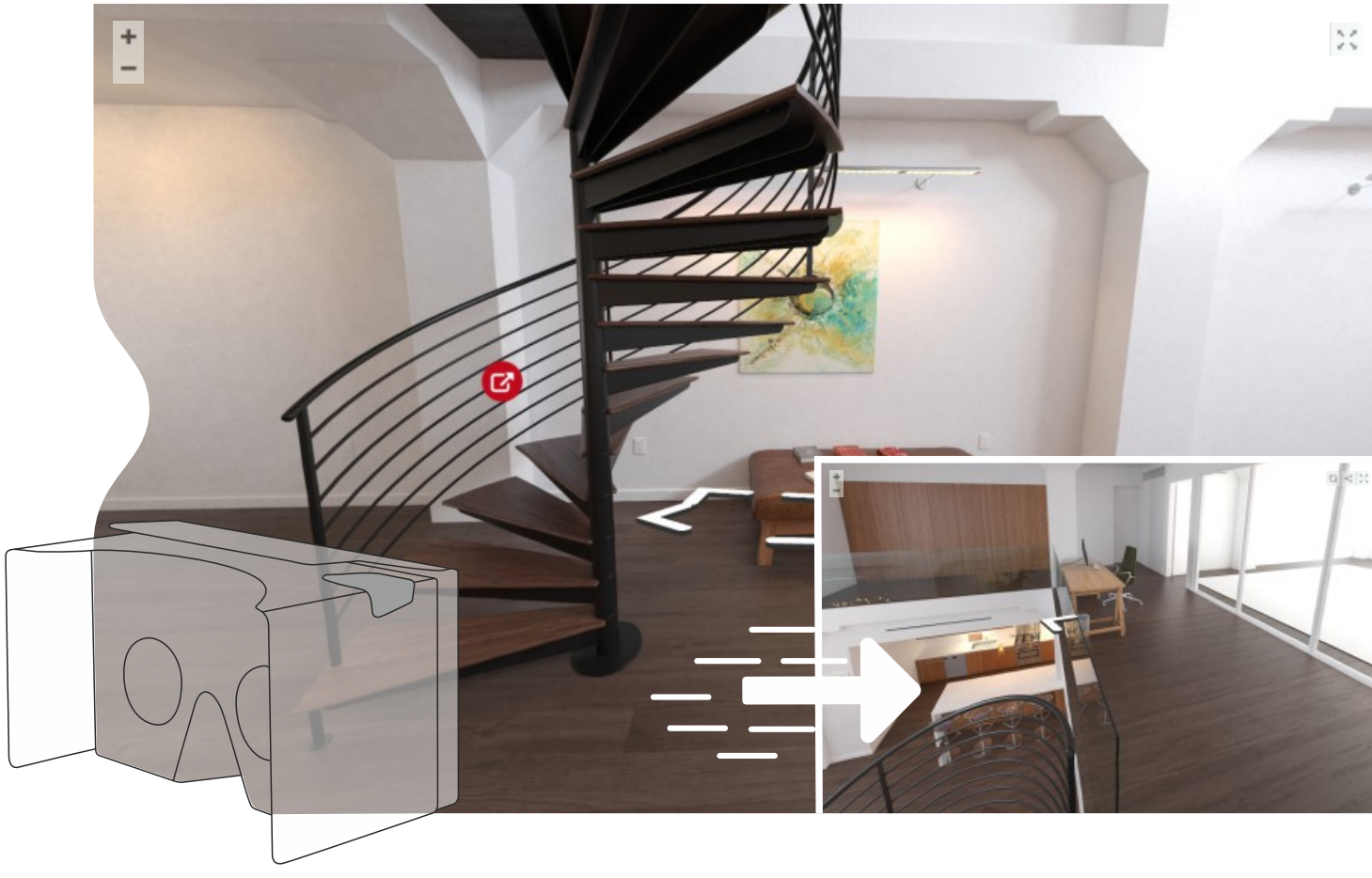

#### **PUNTO GALLERY**

Hot-spot dedicato a foto ed immagini.

 Un vero e proprio album da sfogliare con cui dare valore a dettagli esclusivi, eventi, prodotti o lavori realizzati.

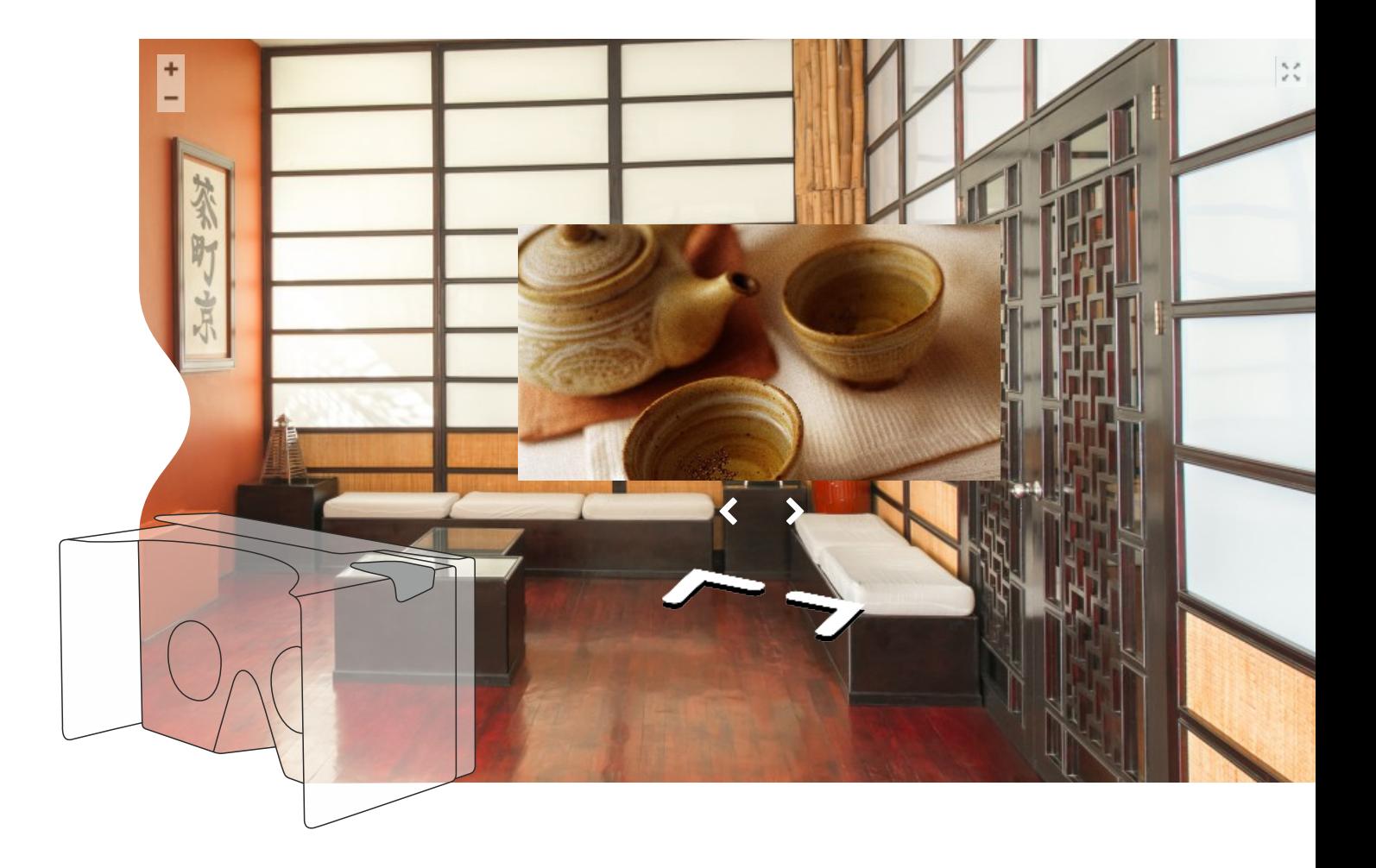

#### **PUNTO AUDIO**

Punto interattivo cliccando sul quale è possibile ascoltare la traccia audio impostata dal pannello Tourmake. Parte la musica, continua il viaggio.

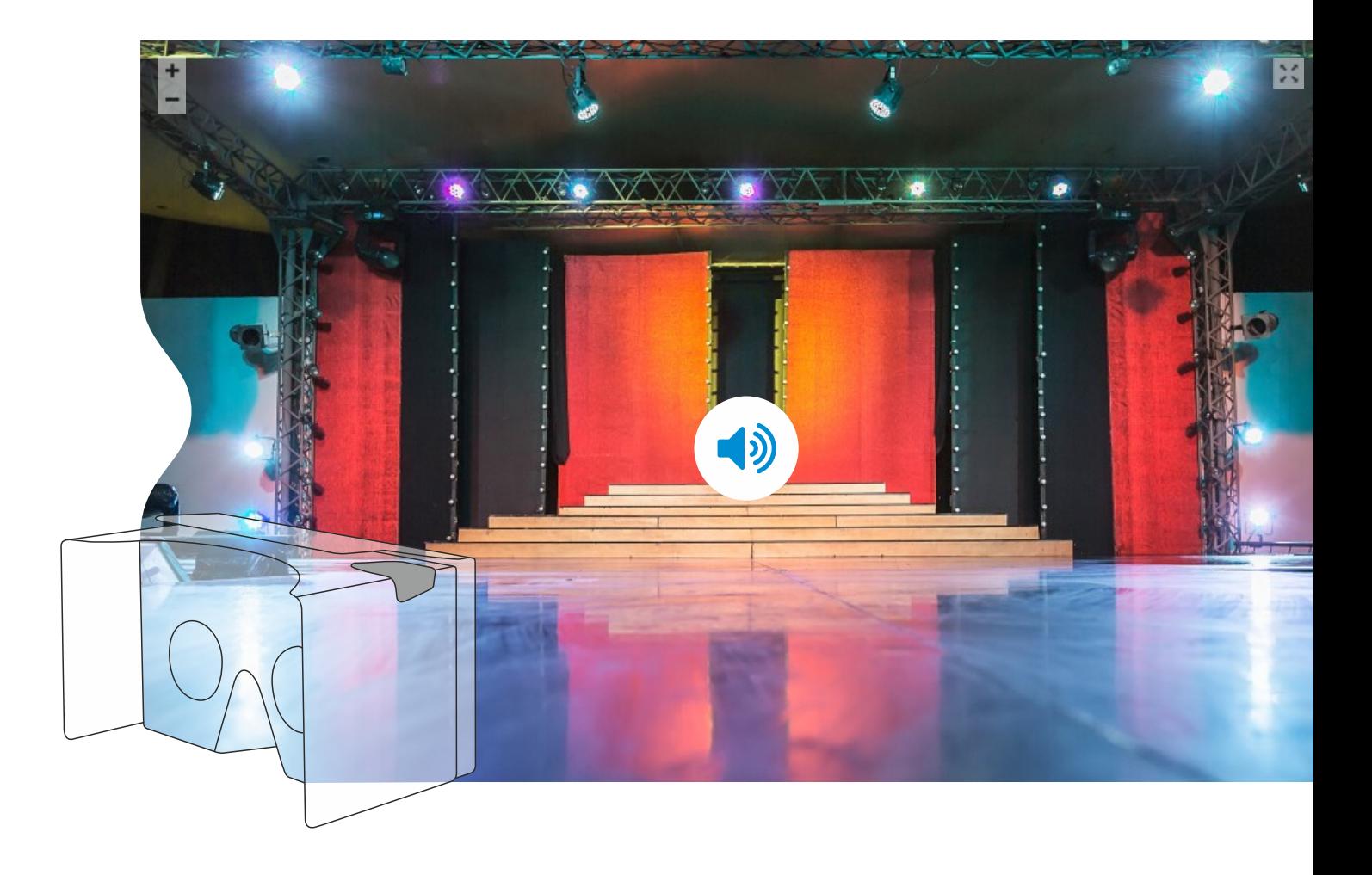

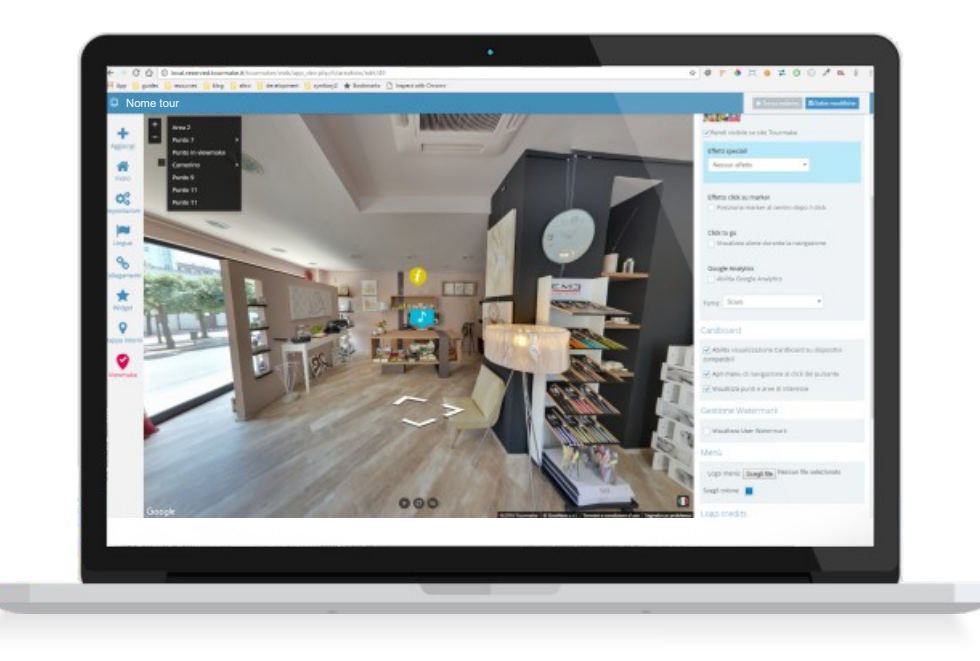

Già disponibile su tutti i pannelli, la funzione VR Advanced può essere liberamente abilitata sui dispositivi compatibili. È, inoltre, possibile scegliere se visualizzare il menù e se mostrare i punti e le aree di interesse. Infine, il pannello consente di selezionare gli hot-spot da rendere disponibili per gli utenti.

La visualizzazione degli hot-spot durante la navigazione con i visori è possibile su tour virtuali realizzati **sia in ambiente Google che in tecnologia Viewmake**. Gli sviluppi consolidati dalla piattaforma favoriscono, infatti, l'apertura a progetti indipendenti svincolati da Google Street View ma sempre compatibili.

 $\ll$ 

# **Tutto ricomincia adesso.**

Una nuova energia pervade Tourmake.

Si riaccende il divertimento tra le coinvolgenti attrazioni della Realtà Virtuale.

Si riattiva il business con nuove opportunità da cogliere e riformulare in chiave commerciale.

Tourmake 3.0 rimette tutto in discussione e dona linfa alla vostra attività promozionale, offrendo ai clienti finali servizi validi e innovativi.

## *Buon lavoro!*

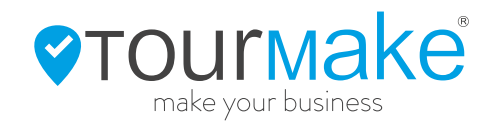

### www.tourmake.it OOMG

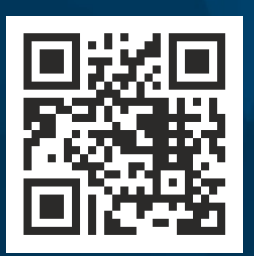